## **MOAM - Tickets**

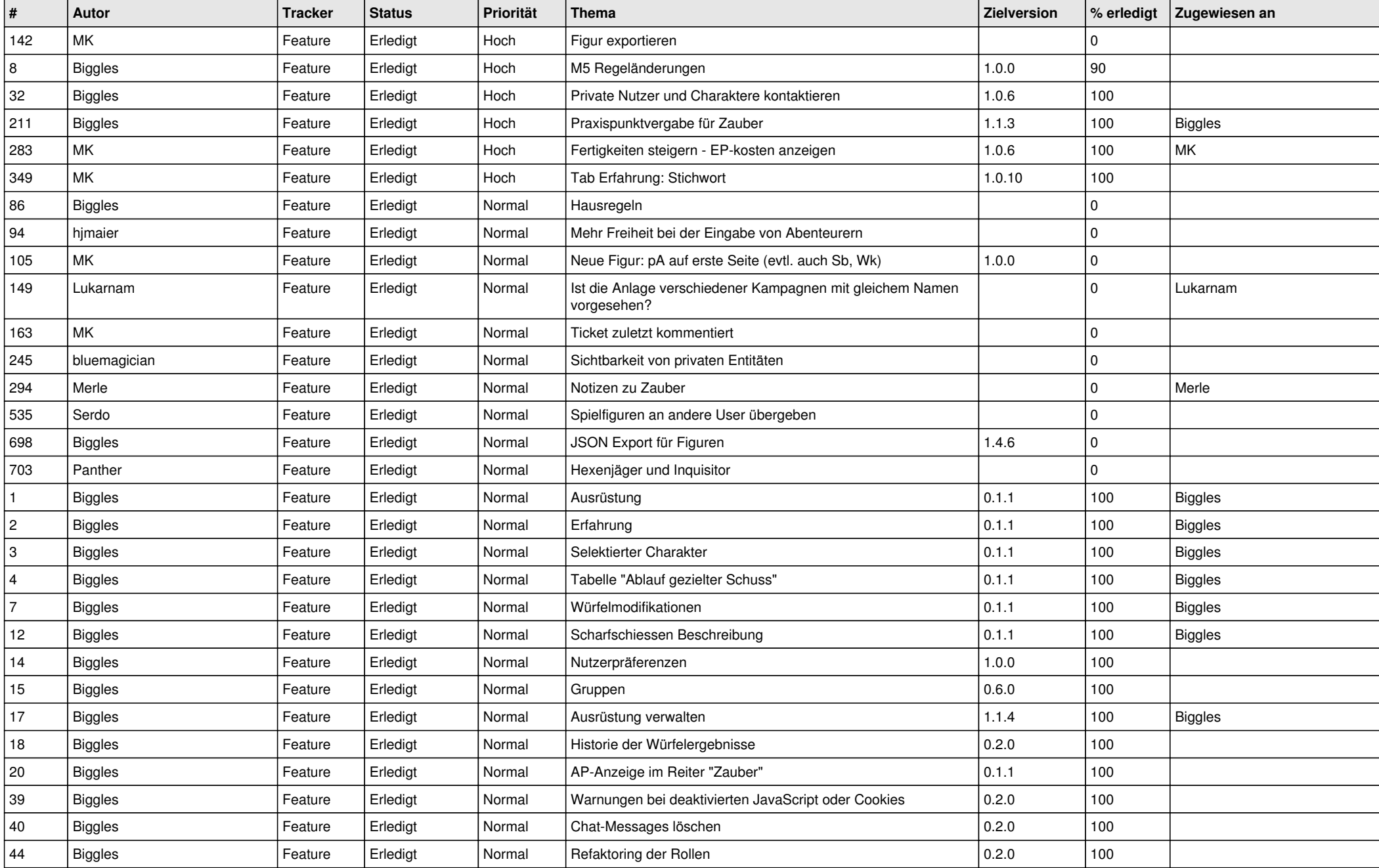

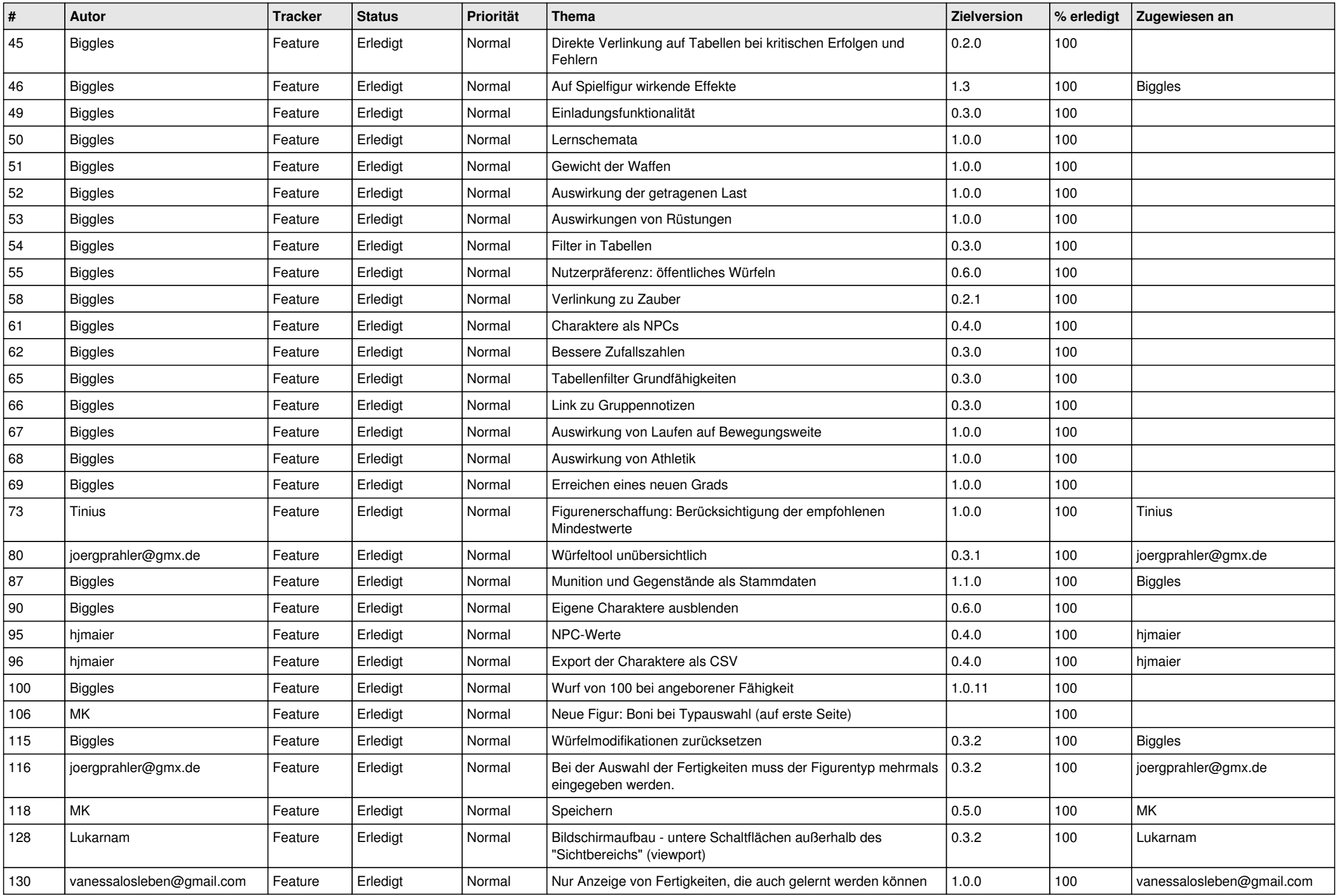

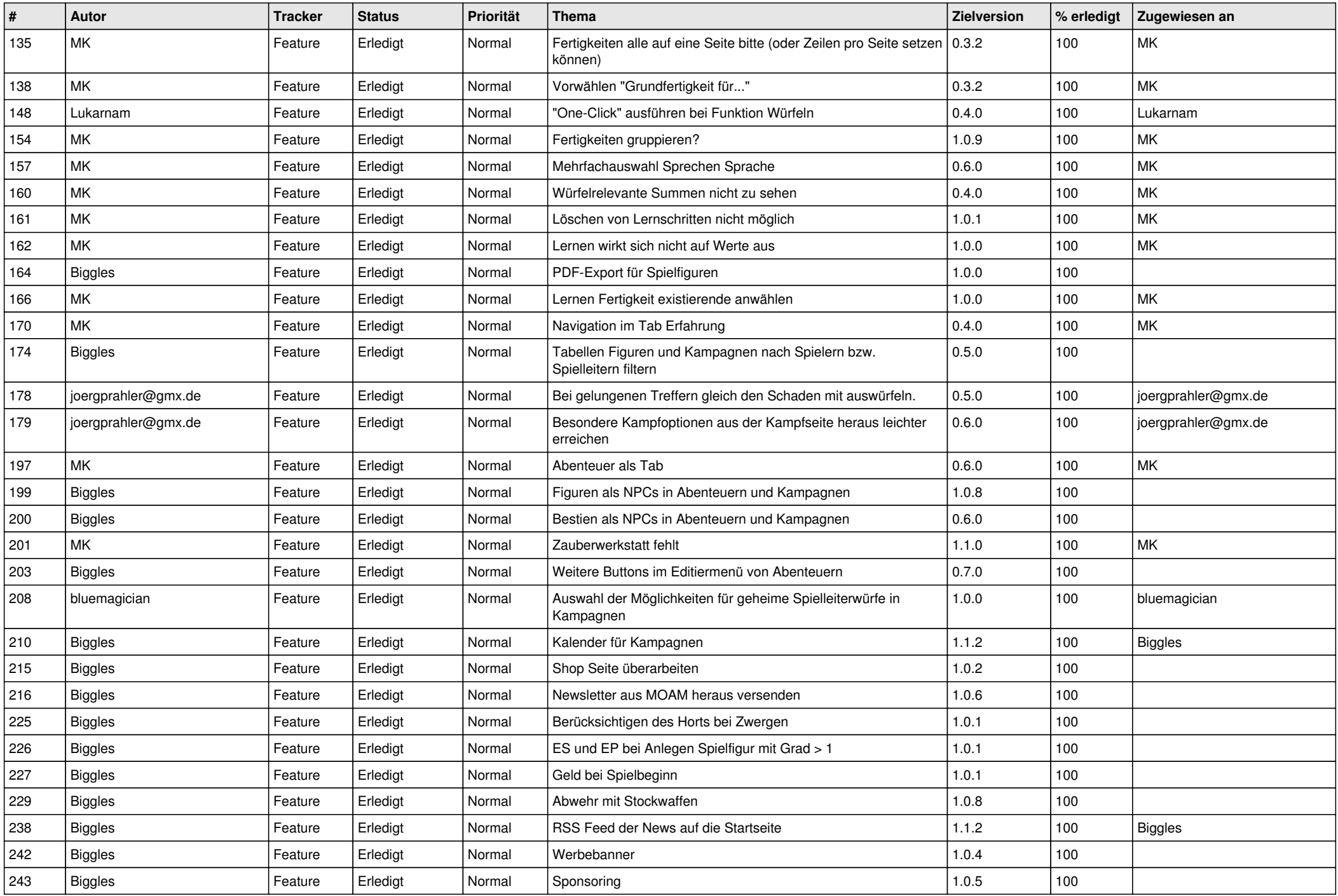

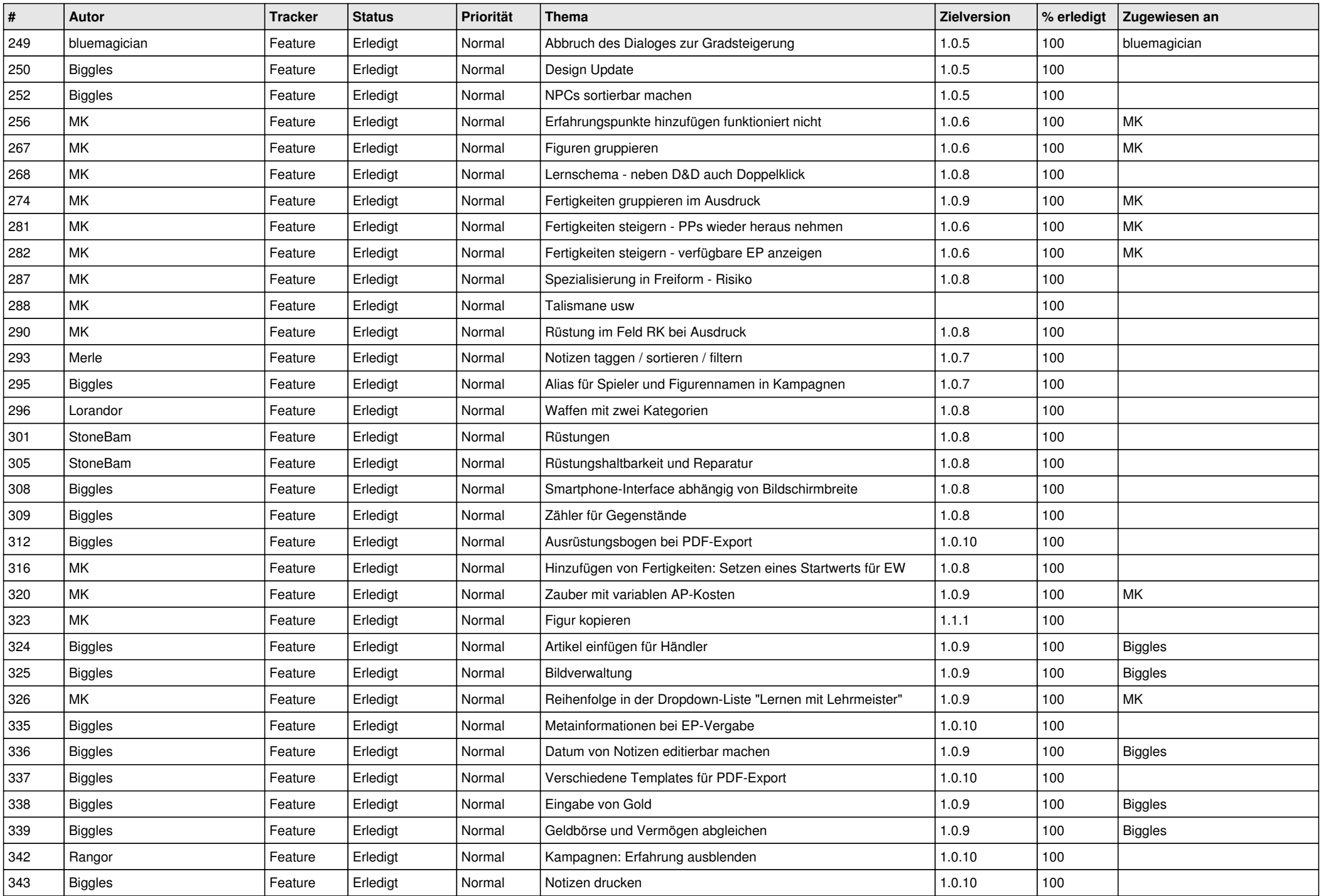

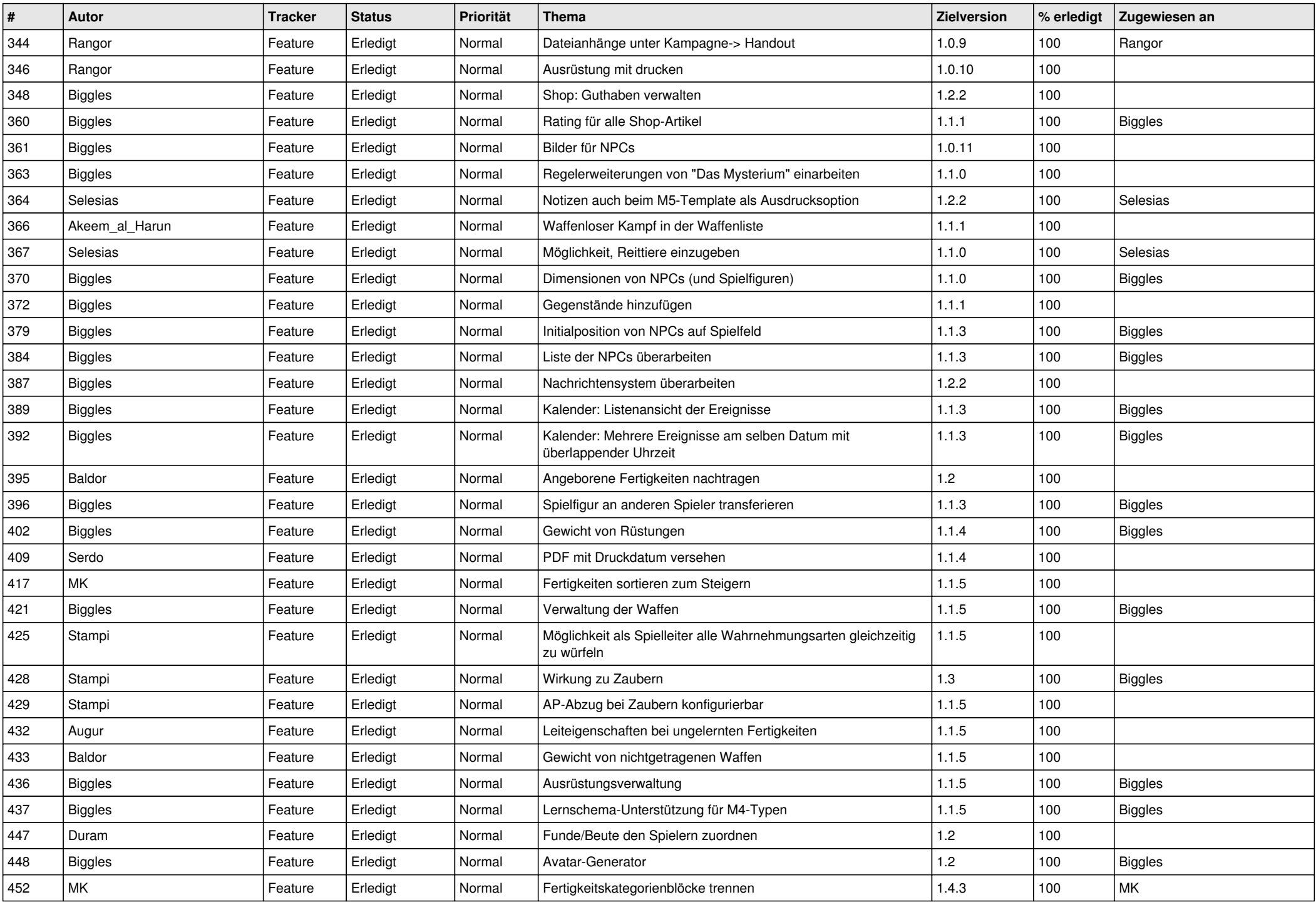

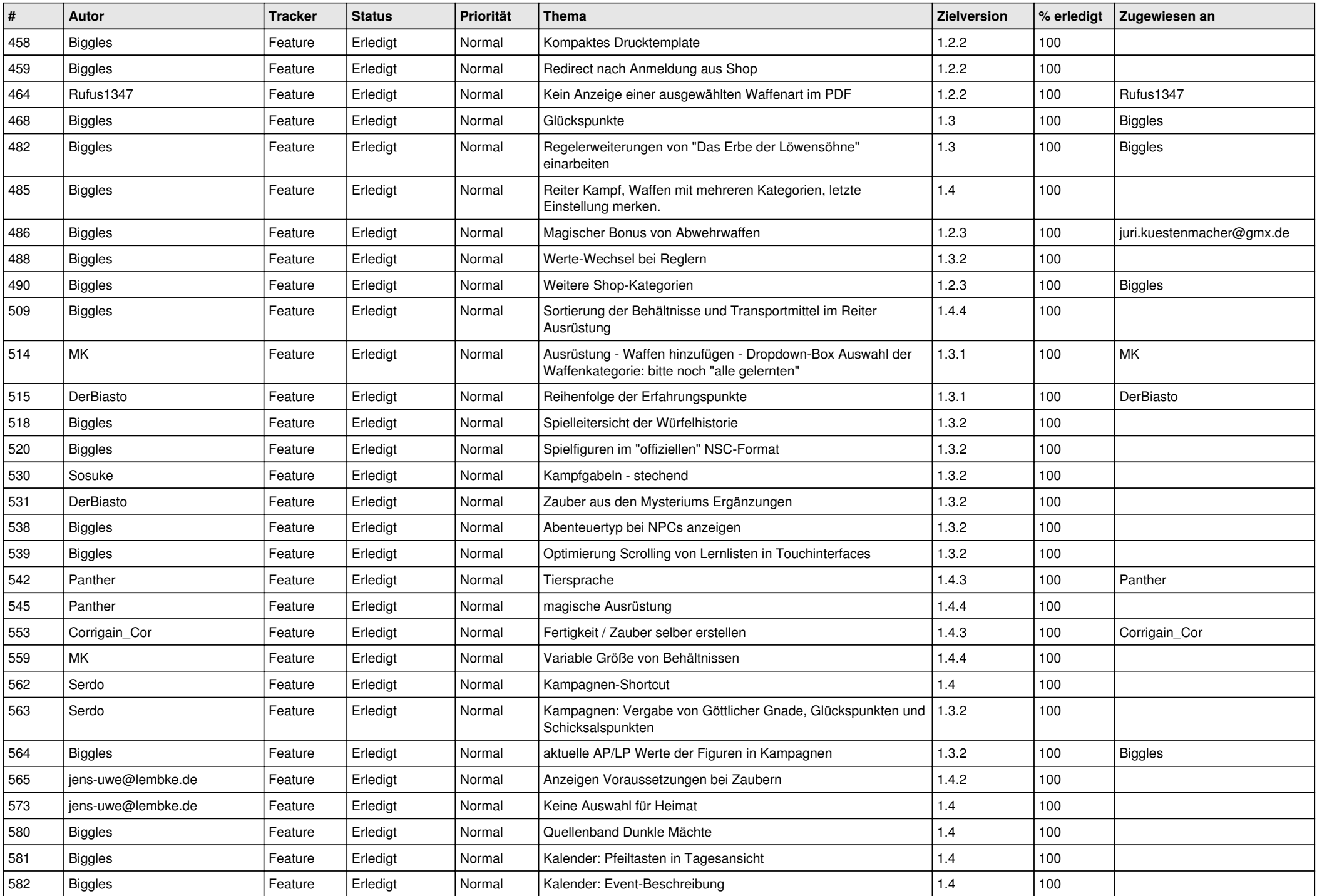

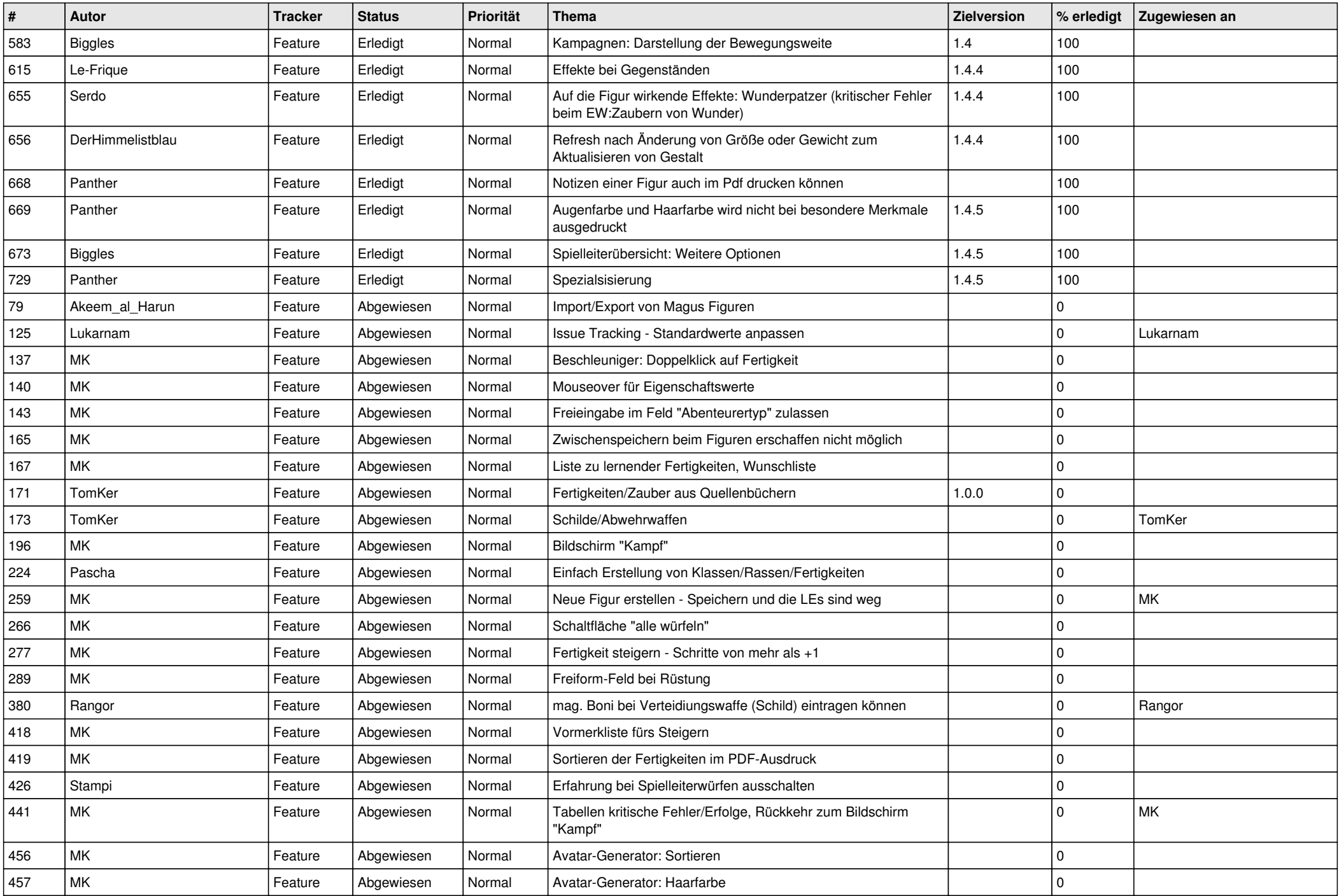

![](_page_7_Picture_568.jpeg)

![](_page_8_Picture_502.jpeg)